令和 4 年度

 $\overline{\phantom{a}}$  $\overline{\phantom{a}}$  $\overline{\phantom{a}}$  $\overline{\phantom{a}}$  $\sqrt{2}$ 

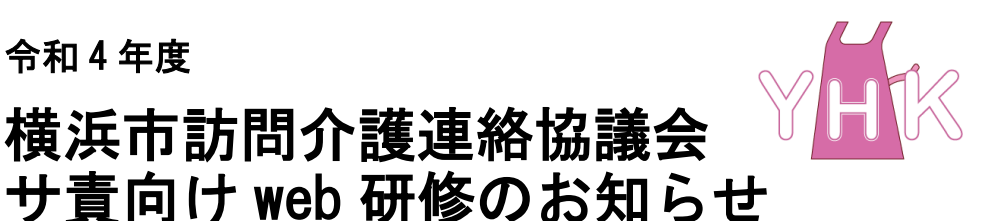

令和 4 年 9 月吉日

横浜市訪問介護連絡協議会 代表 正木 光一

研修委員会委員長 齊藤 博美

## 「力任せの介護は卒業しよう!!」

~双方にとって負担の少ない介護・自立につながる介護を一緒に学ぼう~ ヘルパーの高齢化が懸念される中、コロナ感染予防に留意しながら行う身体介護はヘルパーさん にとって心身共に負担があるものです。ご自身の体を守り利用者様の自立を促す身体介護技術 を学びましょう!

軽度者・中度者・重度者とケースによって違う身体介護の方法と福祉用具の有効な使用法を学 びます。声かけだけでも残存機能を活用した一部介助を行うことで、ヘルパーさんの身体的な負 担が軽減できたり、サービス提供責任者がヘルパーさんに介護方法を指導するときの伝え方の コツをオンラインで直接講師に聞けるので、即実践に役立てることができます。

皆様の参加をお待ちしています。

横浜市訪問介護連絡協議会

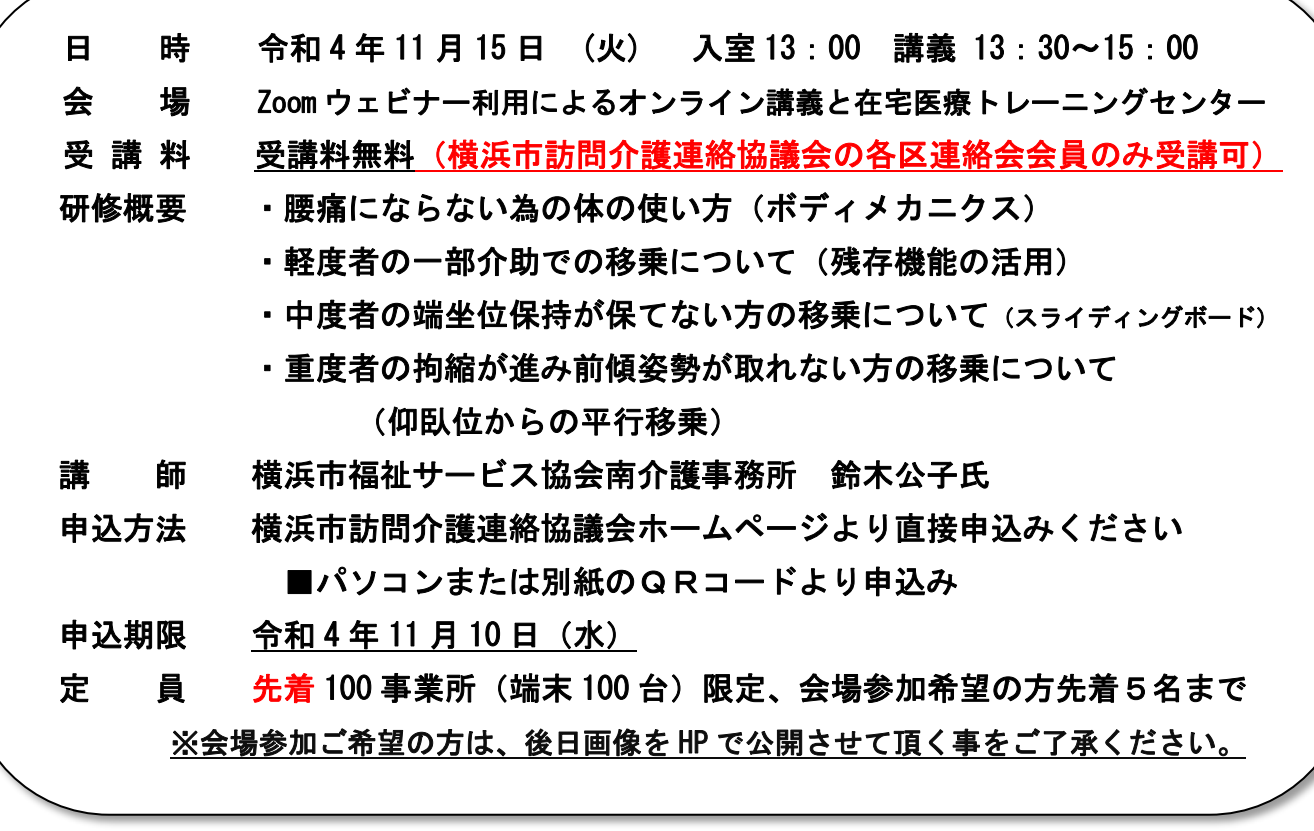

問い合わせ先 各区連絡会

主催:横浜市訪問介護連絡協議会

**TEL** 

研修カリキュラム | 令和4年11月15日(火) 13:00~15:10

- 13:00 ~ Zoom 待機室への入室開始
- 13:25 ~ 13:30 開会の挨拶(研修委員会委員長 齊藤 博美)
- 13:30 ~ 13:35 講師紹介 (横浜市福祉サービス協会南介護事務所 鈴木公子氏)
- $13:35 \sim 15:00$
- 講義
- ① 腰痛にならない体の使い方
- ② 軽度者の一部介助での移乗について(残存機能の活用)
- ③ 中度者の端坐位保持が保てない方の移乗について(スライディ ングボード)
- ④ 重度者の拘縮が進み前傾姿勢が取れない方の移乗について(仰 臥位からの平行移動)

質疑応答はそれぞれのケースごとに行います

## 講義終了

15:00 ~ 15:05 閉会の挨拶 (横浜市訪問介護連絡協議会 代表 正木光一)

15:05 ~ 15:10 アンケート協力依頼 Zoom ミーティング終了

## 申込締切:11 月 10 日(水)

【研修申込み方法】令和4年 10 月 12 日から申込み可能です。

## (1) パソコンから

- ① パソコンのブラウザー(Microsoft Edge または Google Chrome など)から協議会の ホームページにアクセスをしてください。(グーグルで検索すれば出てきます)
- ② トップページのお知らせ、または研修のページに、「令和4年度 サ責向け web 研修のお知ら せ」の文字をクリックすると、申込み画面に移りますので、必要事項をご記入してください。
- ③ 申込みが完了すると協議会のメールアドレスから、「申込み受付完了」のメールが届きます。届 かない場合は、申込みが完了していないか、または送られたメールが迷惑メールフォルダに振 り分けられている可能性があります。お手数ですがメール設定を確認し、再度お申込みくださ い。
- (2) スマートホンから
	- ① 右記の QR コードから、協議会の研修ページが表示できます。 研修ページの申込み画面「令和4年度 サ責向け web 研修の お知らせ」の文字をクリックすると、申込み画面に移りますので、 必要事項を記入してください。
	- ③ 申込みが完了すると協議会のメールアドレスから「申込み受付完了」 かない場合は、申込みが完了していないか、または送られたメール が迷惑メールフォルダに振り分けられている可能性があります。 お手数ですがメール設定を確認し再度お申込みください。

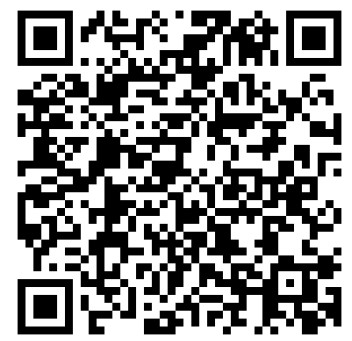